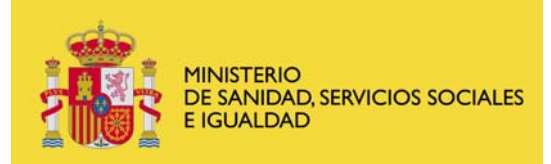

## **FORMULARIO ESPECÍFICO DE ACREDITACIÓN Y RE-ACREDITACIÓN DE DISPOSITIVOS HOSPITALARIOS**

**UDM de AFYC**

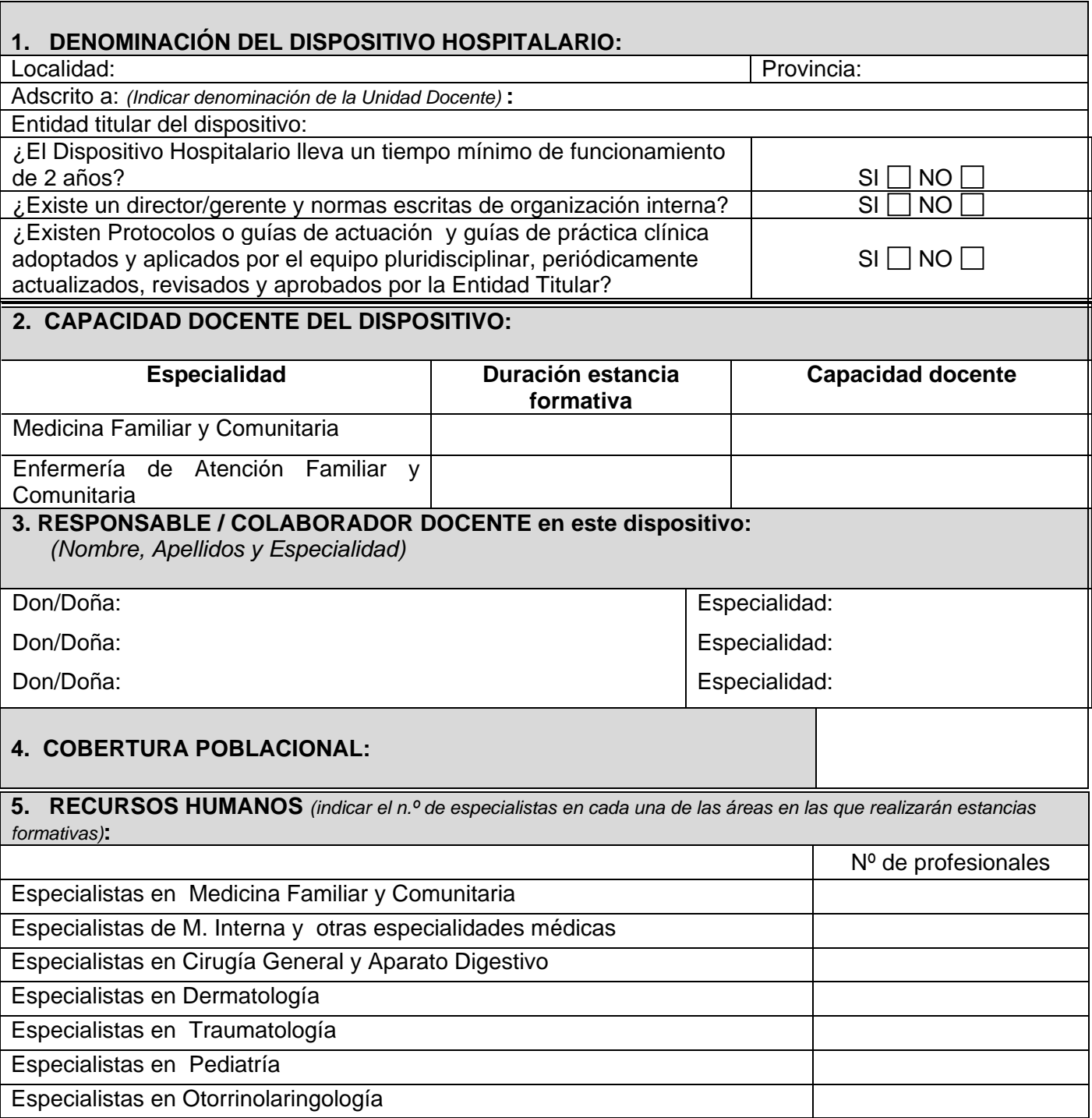

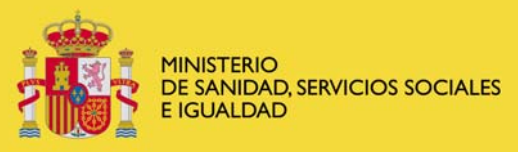

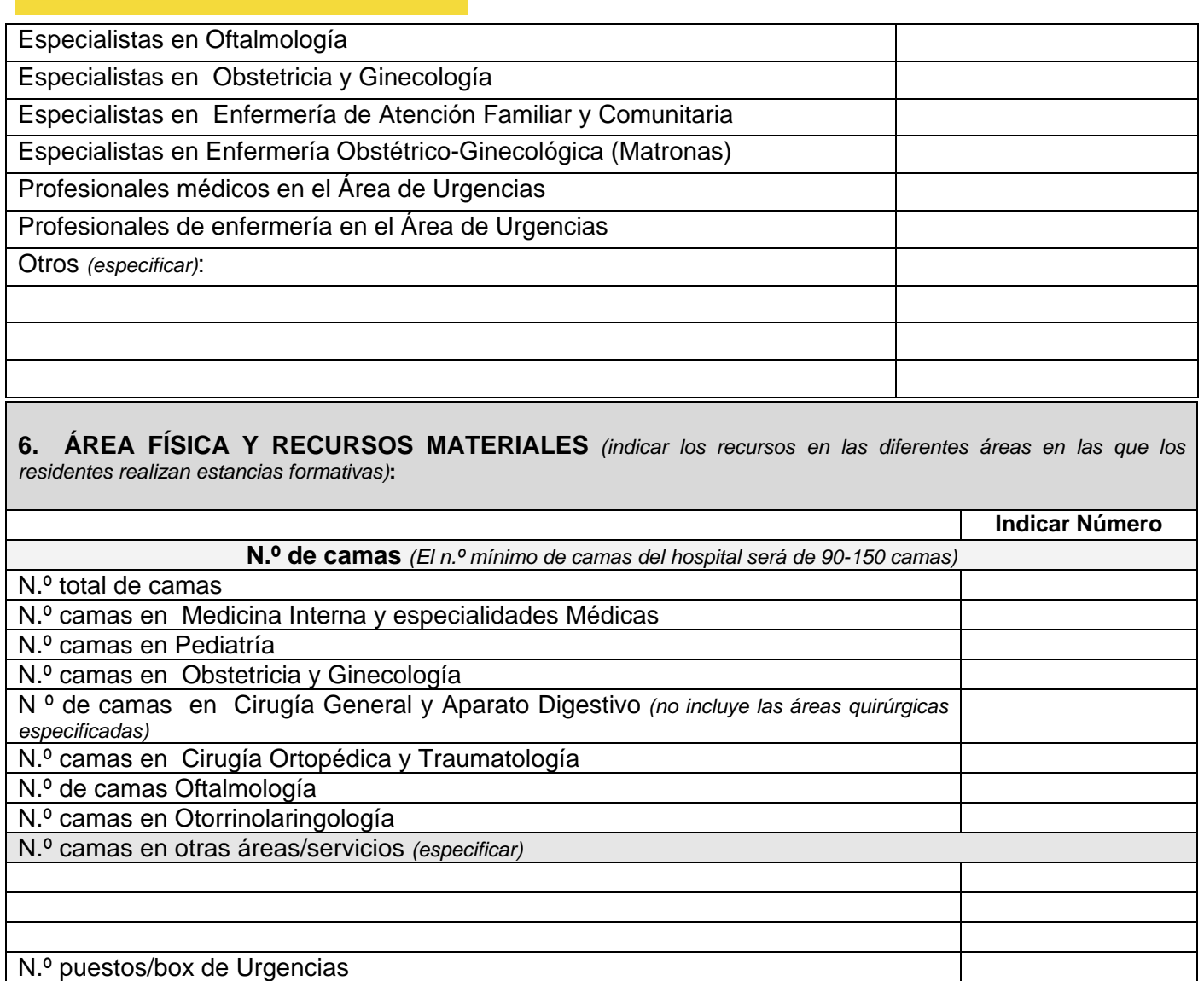

¿Tiene Hospital de día? SI NO *Si la respuesta es afirmativa indicar n.º de camas* 

## **N.º de quirófanos**

N.º total de quirófanos N.º sesiones de quirófano/semana

N.º total de quirófanos de cirugía menor

N.º sesiones de quirófano/semana de cirugía menor

N.º de quirófanos en otras áreas/servicios *(especificar)* 

N.º de sesiones de quirófano/semana en otras áreas/servicios *(especificar)* 

## **N.º de consultas externas**

N.º sesiones de consulta/semana de Medicina Interna y especialidades Médicas N.º sesiones de consulta/semana de Dermatología N.º sesiones de consulta/semana de Pediatría

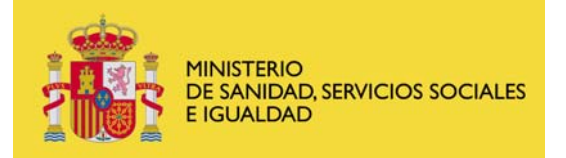

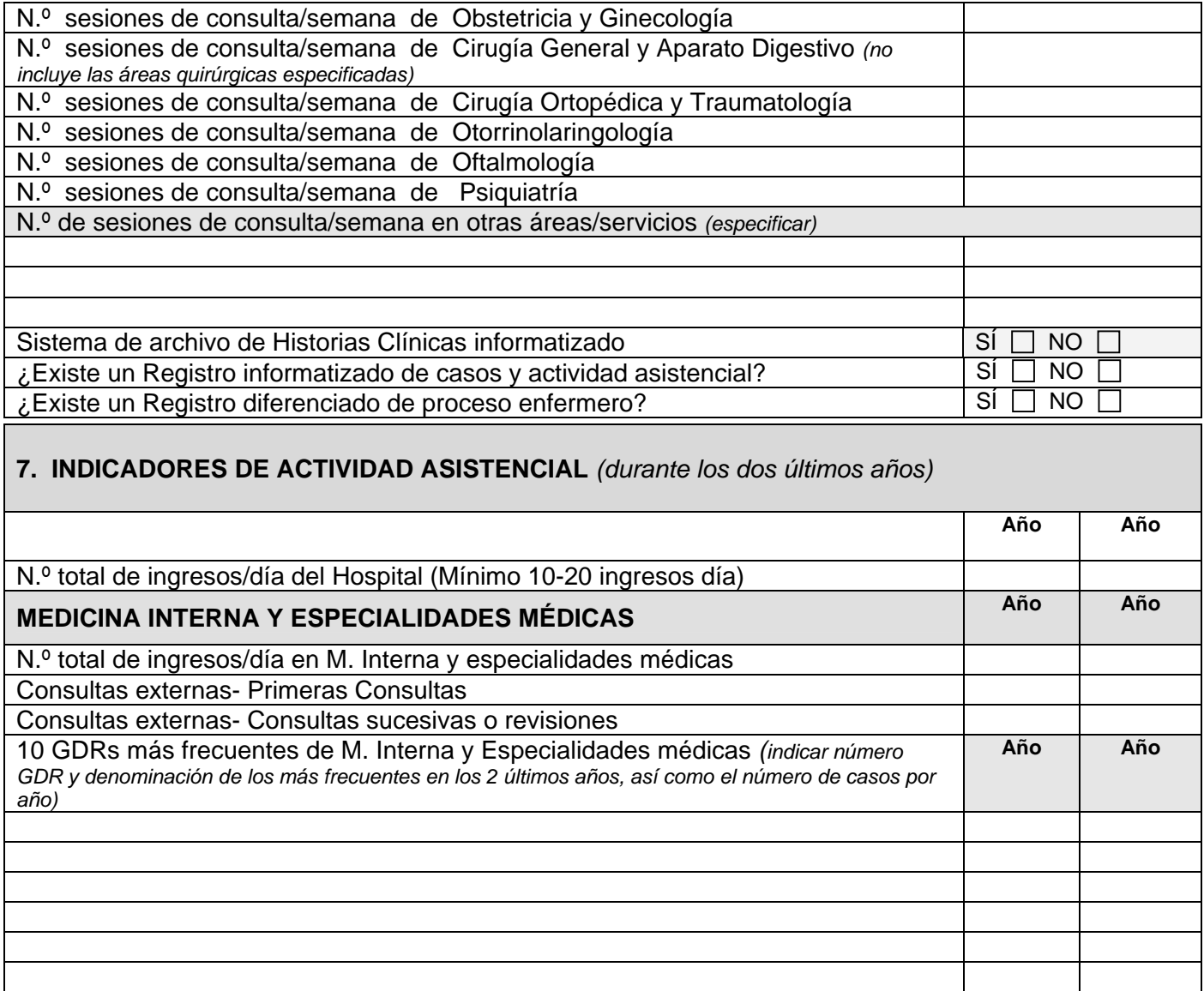

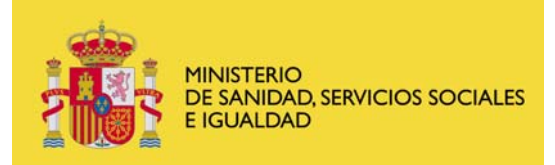

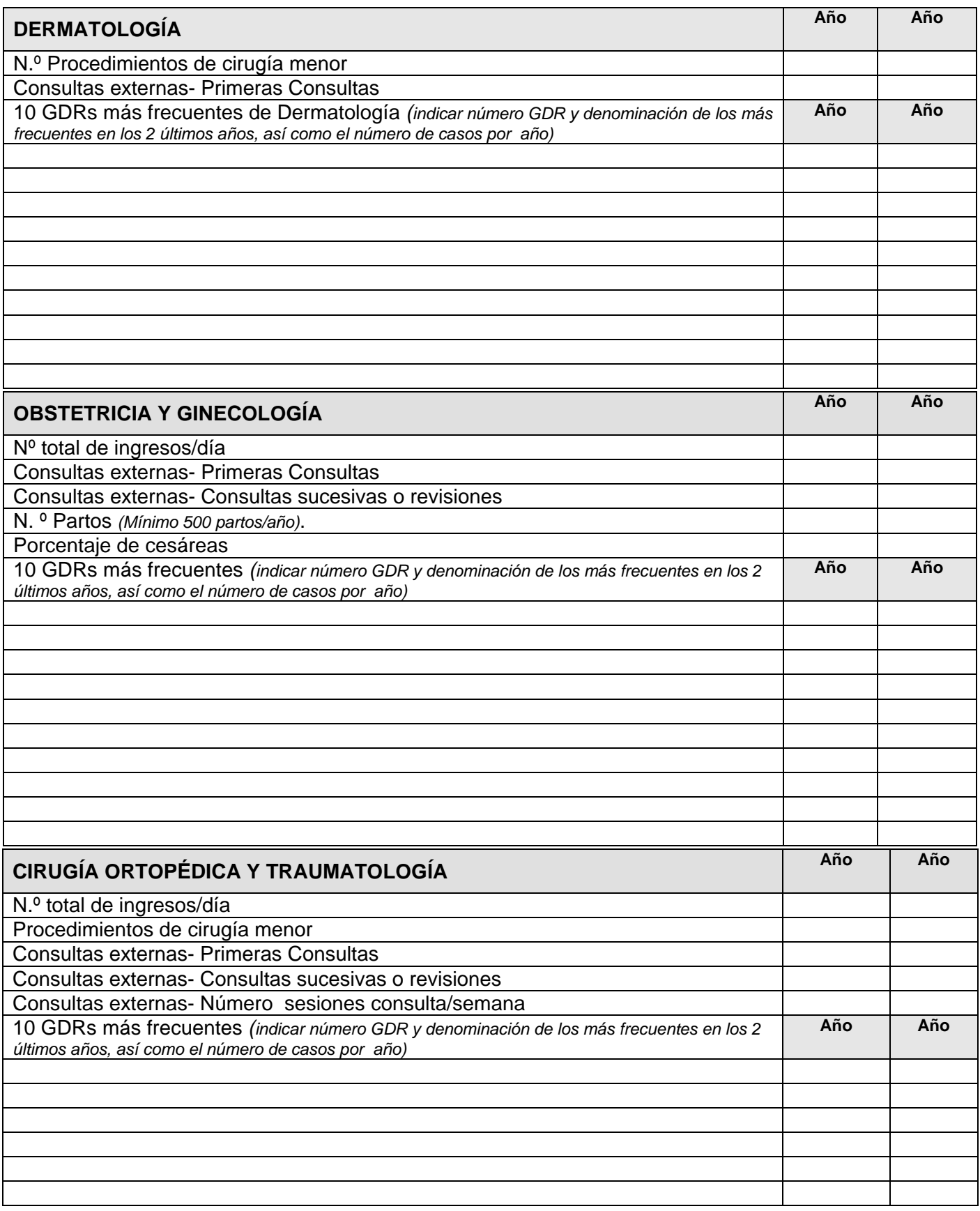

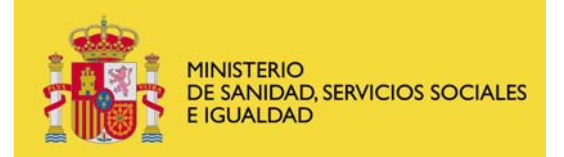

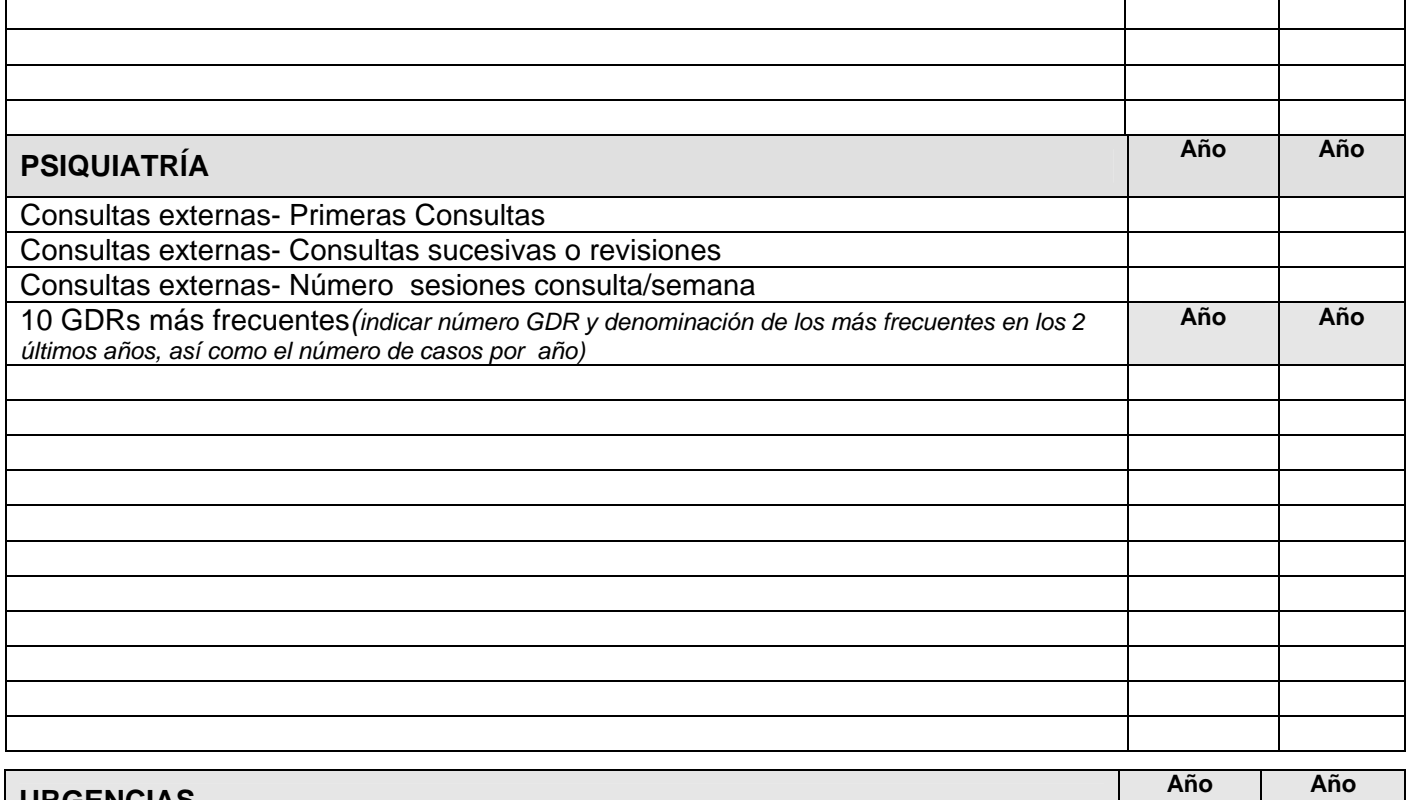

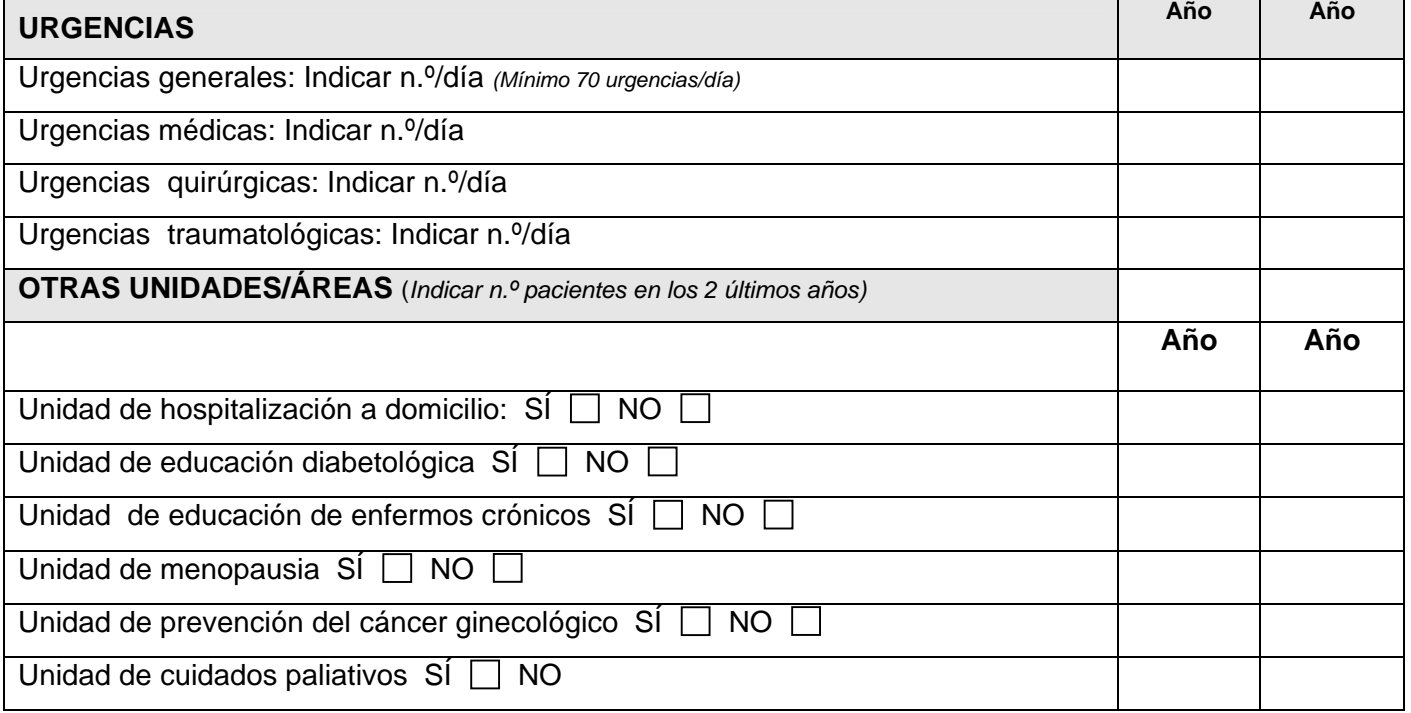

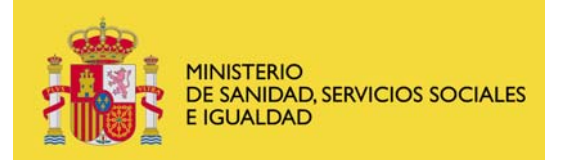

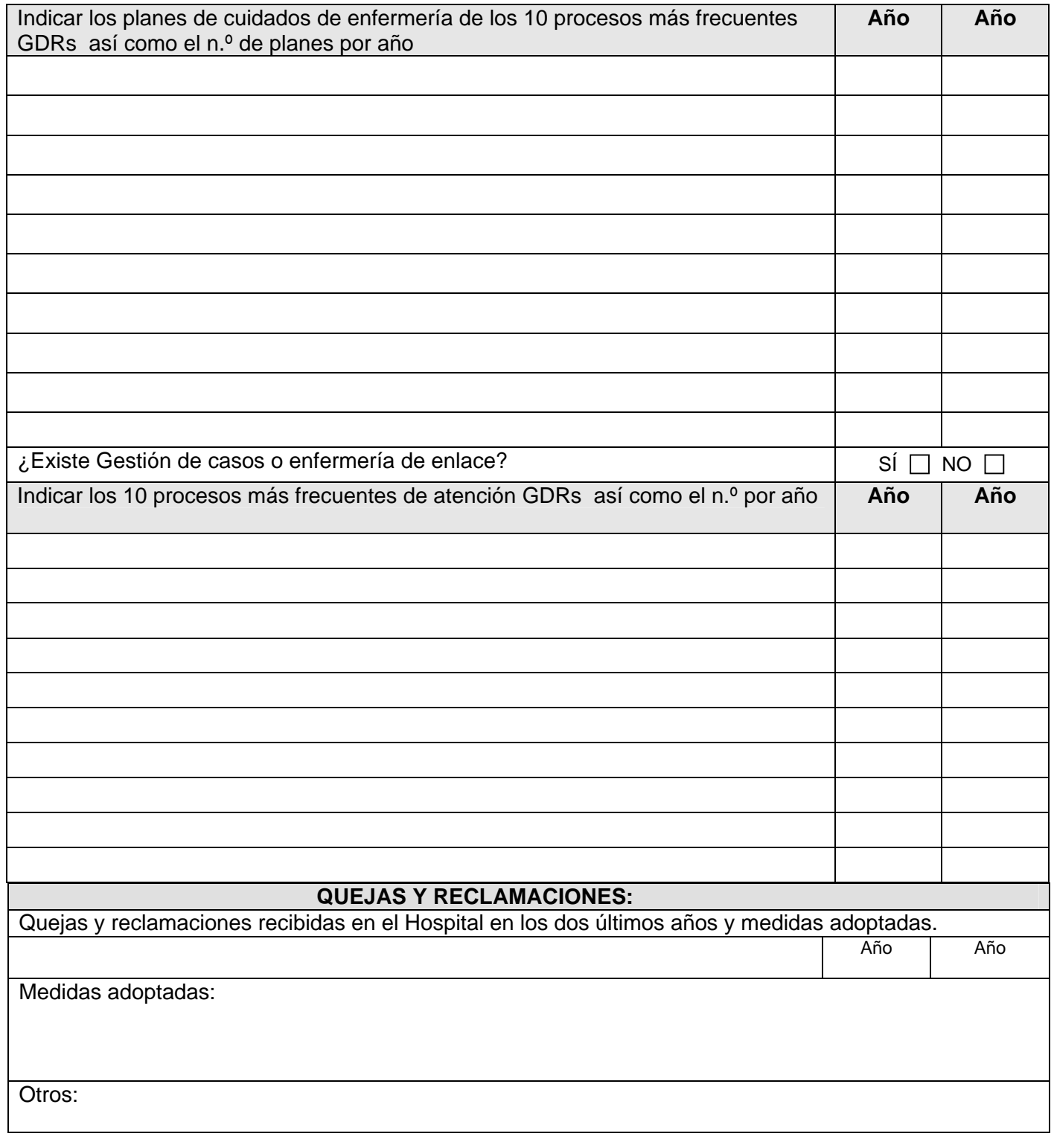

Los datos de este formulario han sido recogidos en fecha de de 20

(Entidad titular del dispositivo)